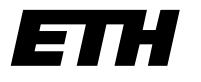

## Eidgenössische Technische Hochschule Zürich Swiss Federal Institute of Technology Zurich

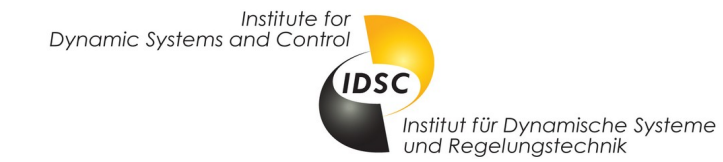

## 151-0593-00L **Dr. M. Schmid Daners Prof. J. Freudenberg Schedule Embedded Control Systems** (Fall 2023) Dr. M. Schmid Daners Prof. J. Freudenberg

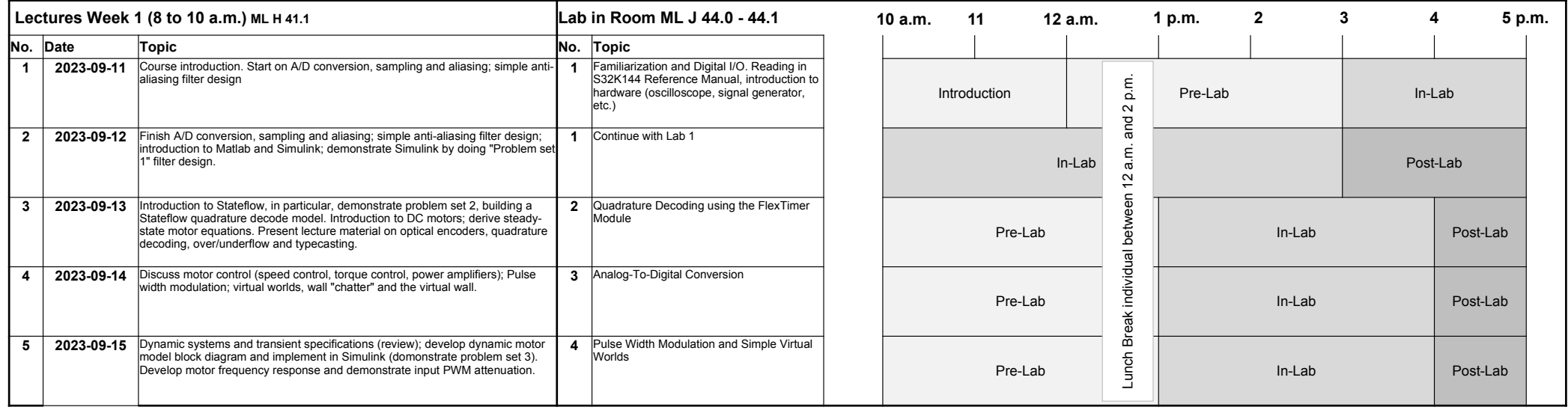

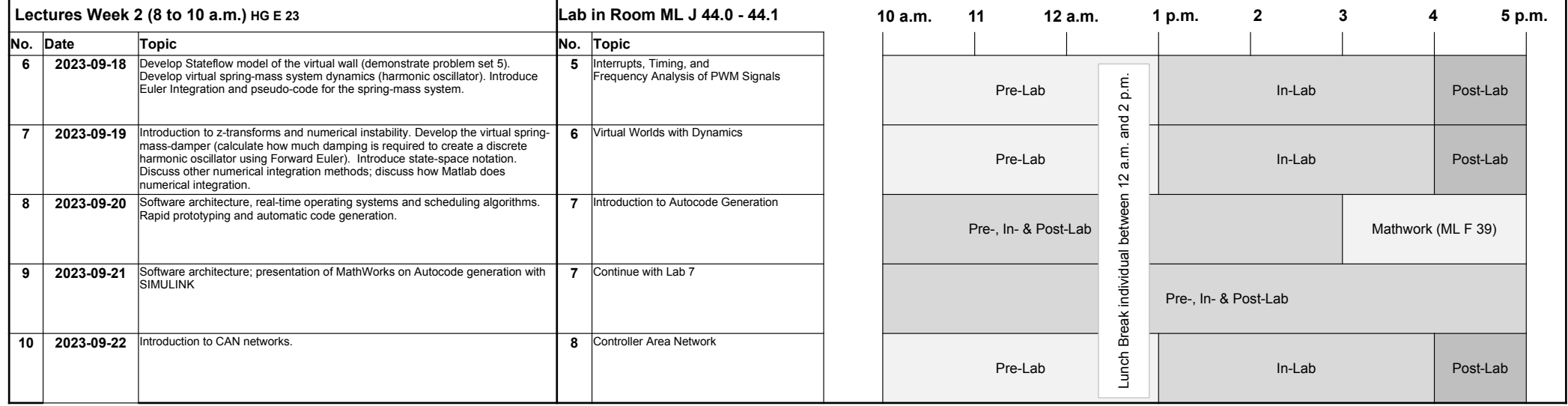

**IMPORTANT**: You must attend 8 lab sessions and hand in all 8 assignments (pre-, in- and post-lab) to receive credit for the course. Pre-labs are due at the start of the In-labs, Post-labs are due at **5 p.m.**